922 अग.क्र./राछशामशावैमको/स्टेशनरी भांडार/ रि०२२ अधिष्ठाता यांचे कार्यालय, राजर्षि छत्रपती शाहू महाराज, शासकीय वैद्यकीय महाविद्यालय, कोल्हापुर दि. ३*१*/०३/२०२२

### विषयः- व्हिडीओ शुटिंग ,संगणक प्रिंटर टोनर रिफिलींग व दुरुस्ती इंटर नेट सेवा आवश्यक साहित्य दरपत्रके मागविणेबाबत...

राजर्षि छत्रपती शाहू महाराज शासकीय वैद्यकीय महाविद्यालय, कोल्हापूर येथे आवश्यक असणाऱ्या व्हिडोओ शुटिंग,संगणक प्रिंटर टोनर रिफिंलींग व दुरुस्ती इंटर नेट सेवा साहित्य बाबतचे दरपत्रके सिल बंद पाकिटामध्ये मा.अधिष्ठाता, राजर्षि छत्रपती शाहू महाराज शासकीय वैद्यकीय महाविद्यालय, कोल्हापूर यांच्या नांवे पाठविण्यात यावे.सोबत यादी जोडण्यात येत आहे.

#### अटी व शर्ती:-

- १) सदरचे दर सर्व करासहीत नमुद करावेत.
- २) सिलबंद केलेले लखोटे दि. ०६/०४/२०२२ पर्यंत या कार्यालयास पाठविणेत यावेत.
- ३) आकारण्यात येणारे दर बाजारभावाच्या अधिन राहून असावेत.
- ४) संगणकात बिघाड झाल्यास अथवा प्रिंटरचे टोनर संपल्यानंतर फोन वरुन आपल्याला कळविण्यात आल्यानंतर तात्काळ सदरील प्रिंटरचे टोनर कार्यालयाकडून उपलब्ध करुन रिफिलींग करणे आपणावर बंधनकारक राहील.
- ५) सदरचे रिफिर्लीगचे काम पूर्ण झालेनंतर संबधित विभागाकडून रिफिर्लीगचे देयक प्रमाणित करुन या कार्यालयास प्राप्त झालेनंतर ६० दिवसानंतर बिल अदा करणेत येईल.
- ६) सदरील रिफिलींगचे दर बाजार भावापेक्षा जास्त असल्याचे आढळून आल्यास देयके पारीत केले जाणार नाही व आपणा विरुध्द योग्य ती कारवाई करण्यात येईल.

### राजर्षि छत्रपती शाहू महाराज, शासकीय वैद्यकीय महाविद्यालय, कोल्हापूर.

प्रतः- मा अध्यक्ष, वेबसाईट डेव्हलपमेंट समिती तथा प्राध्यापक व विभागप्रमुख, जनऔषधवैद्यकशास्त्र विभाग,रा.छ.शा.म.शा.वै.म. व सी.पी.आर.सर्वोपचार रुग्णालय, कोल्हापूर यांना महाविद्यालयाच्या संकेतस्थळावर प्रसिध्द करणेकामी.

*9l.2-L\_* जा .क्र./राछशामशावैमको/स्टेशनरी भांडार/ /२०२२ अधिष्ठाता यांचे कार्यालय, राजाष छत्रपता शाहू महाराज, शासकाय वद्यकाय महाविद्यालय, काल्हापू दि.३१/०३/२०२२

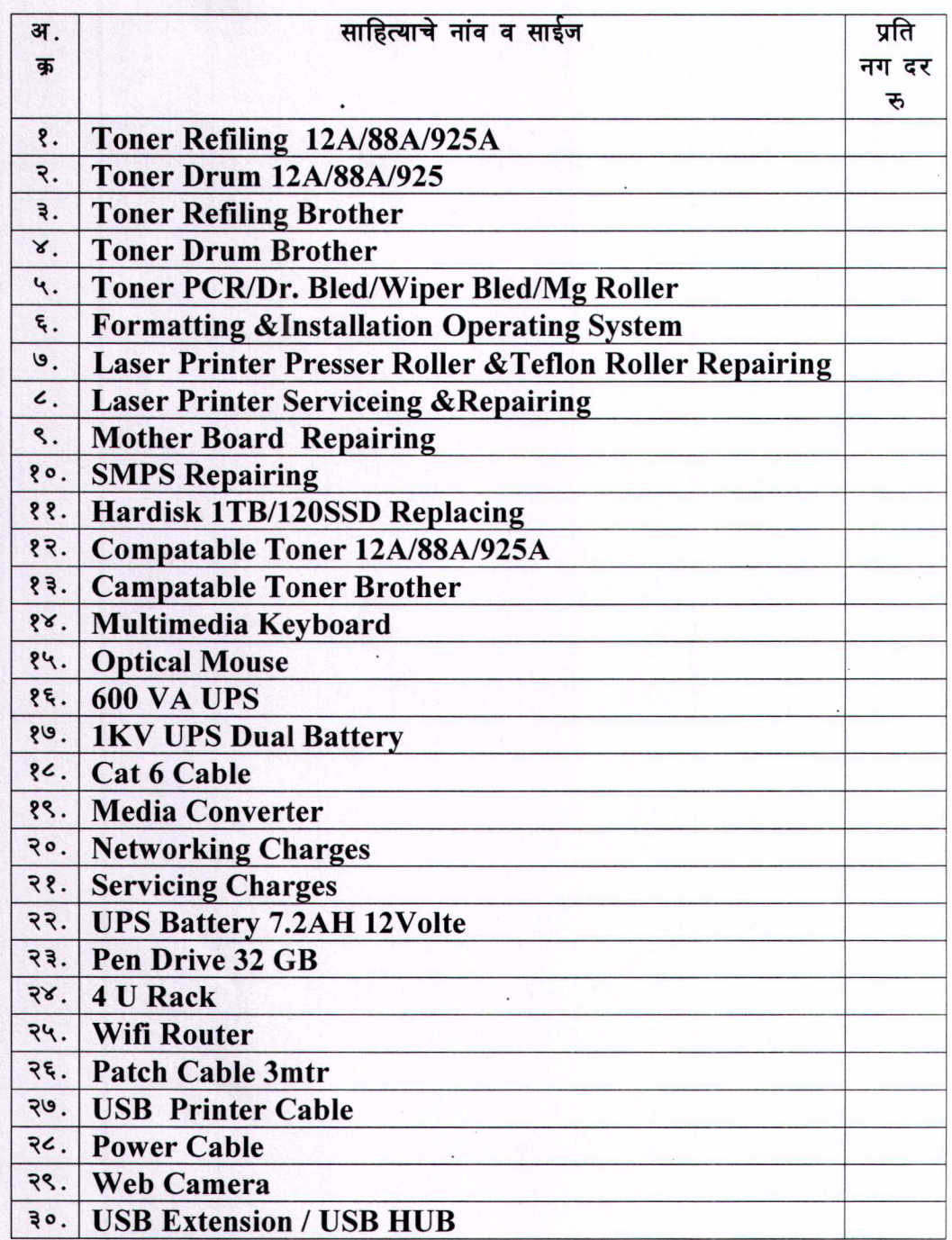

विषयः− संगणक दुरुस्ती तसेच टोनर रिफीलींगसाठी दरपत्रके मागविणेबाबत…

 $\zeta$ 

DEAN, R.C.S.M. Govt. Medical Colley Kalhapur

# 9220

जा.क्र./राछशामशावैमको/स्टेशनरी भांडार/ /२०२२ अधिष्ठाता यांचे कार्यालय. राजर्षि छत्रपती शाहू महाराज, शासकीय वैद्यकीय महाविद्यालय. कोल्हापर दि. ३*१*/०३/२०२२

# विषय :- व्हिडीओ शुटींग सुविधा उपलब्ध करणेकरीता दरपत्रके सादर करणेबाबत

संदर्भ :-१) या कार्यालयाची दि. ०७/०३/२०२ रोजीची मंजुर टिप्पणी

राजर्षि छत्रपती शाहू महाराज शासकीय वैद्यकीय महाविद्यालय ,कोल्हॉपूर येथील पदव्युत्तर अभ्यासक्रम व पदवीपूर्व अभ्यासक्रमाकरीता प्रवेश क्षमतेकरीता होणा-या निरीक्षणाकरीता व्हिडीओ शूटिंग खालील तक्त्यामध्ये दर्शविल्या प्रमाणे दरपत्रके सिल बंद पाकिटामध्ये मा अधिष्ठाता,राजर्षि छत्रपती शाहू महाराज शासकीय वैद्यकीय महाविद्यालय ,कोल्हापूर भांडार ब यांच्या नांवे पाठविण्यात यावे मागणी तपशील खालील प्रमाणे ......

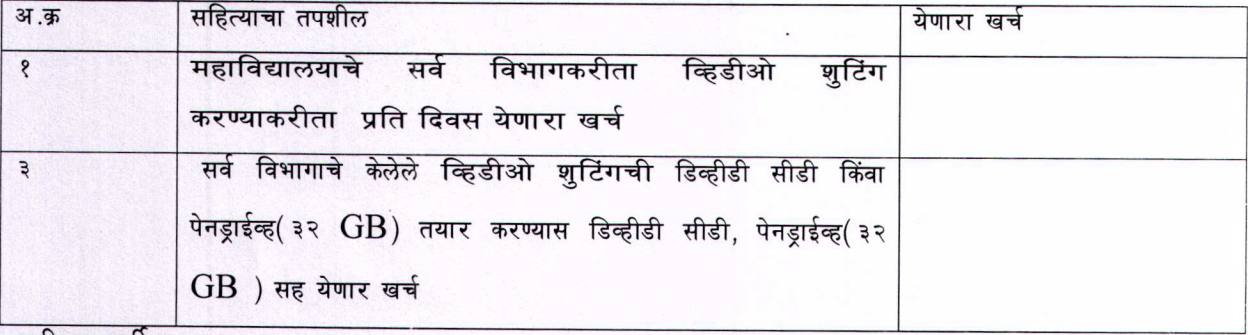

अटी व शती:-

१)सदरचे दर सर्व करासहीत नमूद करावेत.

२)सिलबंद केलेले लखोटे दि ०६/०४/२०२२ पर्यंत या कार्यालयास पाठविणेत यावेत.

३)सदरचे काम समाधानकरक पुर्ण झाल्याबाबत संबधित विभागाकडुन अहवाल व देयक प्रमाणित करण्यात आल्यावर सदर देयकाची रक्कम ६० दिवसानंतर अदा करण्यात येईल.

४) सदरील सहित्याचे व कामाचे दर हे बाजार भावापेक्षा जास्त असल्यास सदर देयके पारीत केले जाणार नााही व आपल्या विरुध्द योग्य ती कारवाई करण्यात येईल

५) सदर दरपत्रकापैकी ज्या पुरवठादारचे दर कमी येथील त्या पुरवठादारास या महाविद्यालयाच्या यु.जी.व पी.जी विभागाचे तपासणी असले त्यावेळी आपल्या बोलविण्यात येईल.

अधिष्ठाता.

राजर्षि छत्रपती शाह महाराज शासकीय वैद्यकीय महाविद्यालय, कोल्हापुर

प्रत माहितीसाठी-

मा अध्यक्ष,वेबसाईट डेव्हलपमेंट समिती तथा प्राध्यापक व विभागप्रमुख,जनऔषधवैद्यकशास्त्र विभाग, वै रा छ शा म शा वै म व सी आर सर्वोपचार रुग्णालय ,कोल्हापूर यांना महाविद्यालयाच्या संकेतस्थाळवर प्रसिध्द करणेकामी